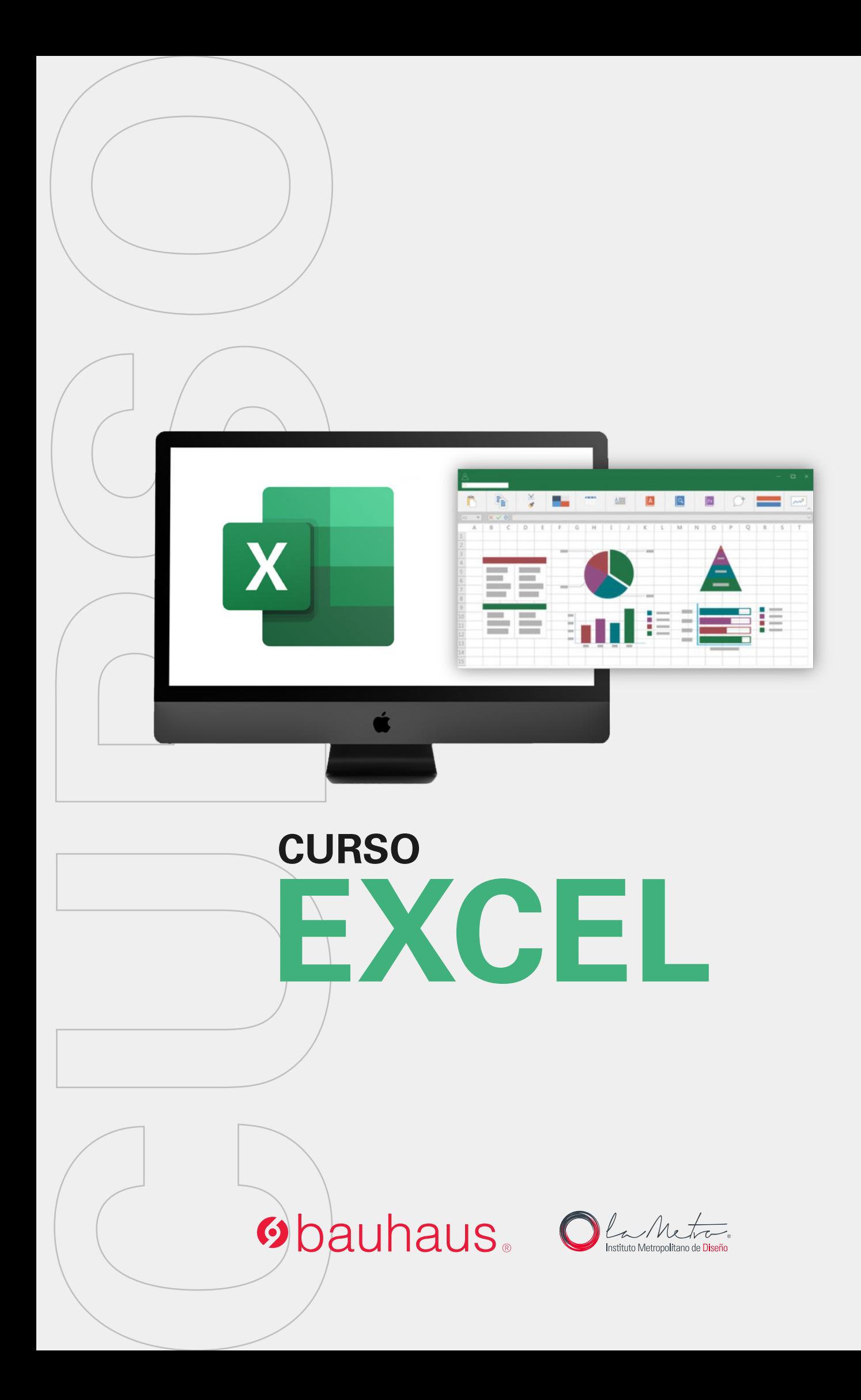

# **Obauhaus EXCEL**

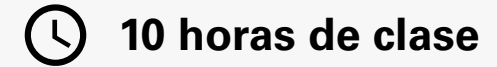

Clases virtuales EN VIVO

## Horario:

**2 clases 8:00 a 13:00 (Días Sábados)**

## Docente:

**Ing. Gabriel Rivera**

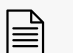

**Certicado del Centro Bauhaus**

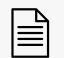

Certificado avalado por el **Instituto Superior Tecnológico Metropolitano de Diseño**

#### DATOS DEL CURSO

En este curso se aprenderá sobre el manejo del software Microsoft Excel integrando su funcionamiento con los recursos de la nube digital OneDrive.

Se realizará la manipulación de los datos estructurados mediante funciones, para posteriormente convertirlos en gráficos y tablas dinámicas. Se abordará la importancia en la seguridad de los datos y lo que son funciones anidadas.

En este curso aprenderás:

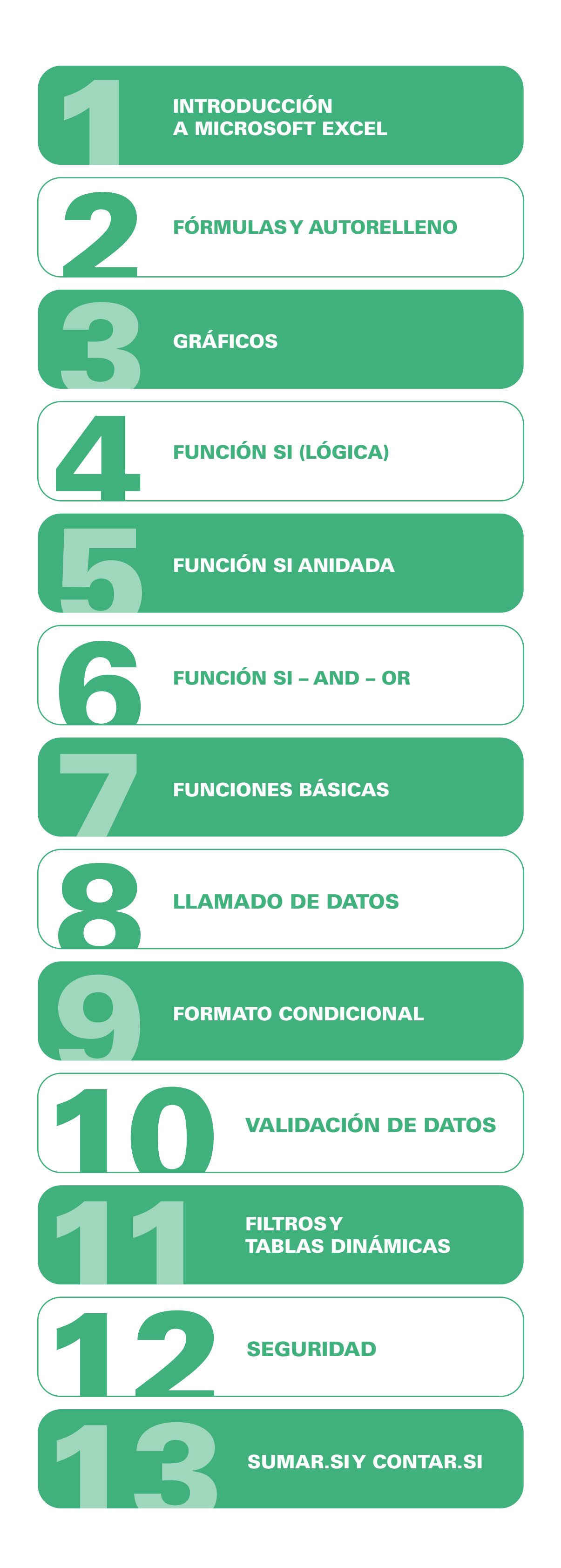

#### METODOLOGÍA

En nuestras clases virtuales en vivo, el profesor y los estudiantes se conectan desde su computadora, mediante una plataforma, (Zoom o Google Meet, Webex), y las clases transcurren de manera virtual, en tiempo real, recibiendo un feedback y mentoría directa con el profesor.

#### RECURSOS ENTREGADOS

#### CONOCIMIENTO PREVIO:

- Asistente de funciones y ayuda
- Funciones: sumar, producto, división y promedio
- Autorrelleno
- Ejemplo 1
- Ejercicios desarrollados en el curso.
- Acceso a la nube virtual del docente con ejemplos

- Versiones de Microsoft Excel y sus diferencias
- Interfaz de Excel
- Cinta de herramientas
- Sincronización con la nube Onedrive
- Tipos de datos
- Guardar en diferentes formatos

- Tipos de gráficos
- Personalización: ejes, leyendas, títulos, línea de tendencia y cuadrícula
- Vinculación de gráficos con PowerPoint mediante nube Onedrive
- Ejemplo 2 Líneas, Columnas y Barras
- Ejemplo 3 Circulares y Radiales
- Ejemplo  $4 -$  Areas y Superficie
- Ejemplo 5 Histogramas y Combinado
- Ejemplo 6 Otros

- ¿Qué es una función lógica y cuál es su uso?
- Estructura de una función SI
- Criterios de función SI:  $> 0$ ,  $< 1$ ,  $< 1$ ,  $= 1$
- Errores comunes
- Ejemplo 7
- Ejemplo 8

Conocimientos básicos de navegación en Internet

#### TIPO DE EVALUACIÓN:

• Entrega de un Proyecto final

#### MÓDULOS Y CLASES

#### MÓDULO 1 INTRODUCCIÓN A MICROSOFT EXCEL

#### MÓDULO 2 FÓRMULAS Y AUTORELLENO

- BuscarV
- BuscarX
- Referencias Mixtas
- Nombres de Rangos
- Función SI.ERROR

- Tipos de Formatos
- Crear reglas de formato

- Restringir a números o texto
- Mensaje personalizado

- Función SUMAR.SI
- Función CONTAR.SI
- Función PROMEDIO.SI

### MÓDULO 3 GRÁFICOS

#### MÓDULO 4 FUNCIÓN SI (LÓGICA)

- ¿Qué es una función anidada?
- Estructura de una función SI ANIDADA
- Errores comunes y buenas prácticas
- 
- Ejemplo 9

#### MÓDULO 5 FUNCIÓN SI ANIDADA

- Estructura de la función
- Ejemplo 10
- Ejemplo 11

#### MÓDULO 6 FUNCIÓN SI – AND – OR

- Función MAX
- Función MIN
- Función MODA
- **Función PROMEDIO**
- Función PROMEDIO.SI
- **\* Función CONTARA**
- Función CONTAR.SI

## MÓDULO 7 FUNCIONES BÁSICAS

## MÓDULO 8 LLAMADO DE DATOS

#### MÓDULO 9 FORMATO CONDICIONAL

#### MÓDULO 10 VALIDACIÓN DE DATOS

- Aplicación Filtros
- **·** Insertar Tablas Dinámicas
- Filtros en tablas dinámicas
- Actualizar tablas dinámicas (alt + F5)
- Grácos Dinámicos a partir d tablas
- Agrupar datos dentro de una tabla

#### MÓDULO 11 FILTROS Y TABLAS DINÁMICAS

- Bloquear hojas
- Bloquear rangos
- Bloquear mediante contraseña

#### **MÓDULO 13 SUMAR.SIY CONTAR.SI**

## MÓDULO 12 SEGURIDAD

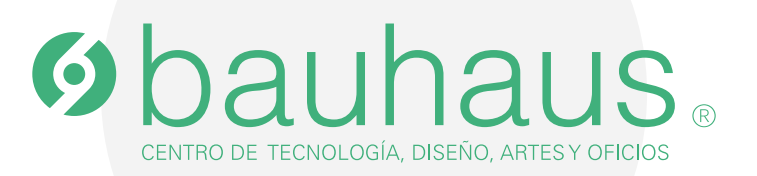

## **Contactos**

- 0995596539 $\Box$
- $\mathcal{C}$ 2566331 ext. 109
- c.bauhaus@lametro.edu.ec